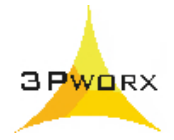

# **Trainingsinhalte**

## **MS Project 2007 (Auszug)**

### **1. Grundlagen**

Projektmanagement und MS Project, Planungsmethoden, Standardvorgaben

### **2. Projektplanung**

Vorgänge, Meilensteine, Termine, Stichtage, Projektkalender, Ressourcen - lokale und generische Ressourcen, Enterprise-Ressourcen, Ressourceneinsatz und Vorgangsdauer, Kalender, Kapazitätsabgleich, Kosten – Vorgangskosten, Feste Kosten, Benutzerdefinierte Kostenfelder

**3. Projektfortschritt überwachen**  Basisplan erstellen, Vorgänge aktualisieren, Soll-Ist Vergleich in Tabellen und Grafiken, Fortschrittslinien anzeigen, Ampeln definieren, Earned Value-Berichte

#### **4. Gestalten der Ansichten, Berichte, Drucken** Vorgangstabelle, Balkenplan, Netzplan, Ansichten, Berichte, Filter, Notizen, Textspalten, Grafikobjekte, Benutzerdefinierte Ansichten, Felder, Vorlagen, GLOBAL.MPT, Berichtstabellen, Pivot-Tabellen und Grafiken mit MS Excel und MS Visio Seite einrichten, Drucken, Datenexport

**5. Mehrprojektplanung (ohne Server)**  Haupt- und Teilprojekte erstellen und verknüpfen (Masterprojekte), Arbeiten mit Ressourcenpool (ohne und mit Server)

### **6. MS Outlook und E-Mail verwenden**

## **MS Project Server 2007 (Auszug)**

#### **1. Grundlagen**

Aufbau, technische Parameter und Funktionen des Project Servers, SharePoint, Portfolio Manager, Grundstruktur zu den Rechten der Benutzergruppen/Kategorien

- **2. Grundlegende Einstellungen zu Project Server**  Enterprise Global-Vorlage, Kalender, Ansichten, Enterprise-Felder, Tabellen zu Vorgangs-, Ressourcen- und /Projektansichten, Arbeitszeittabellen, Finanzperioden, Administrative Zeiten, Fortschrittsmethoden, OLAP-Cube, Webseiten
- **3. Enterprise-Ressourcenpool erstellen**  Unternehmensweiten (Enterprise-) Ressourcenpool aufbauen, RSP, Felder definieren

## **4. MS Project - Zugriff auf Enterprise-Ressourcenpool**

Team zusammenstellen, Verfügbarkeit von Ressourcen anzeigen, Zuordnung zu Vorgängen, Projektdateien und Masterprojekte auf dem Server speichern/veröffentlichen

#### **5. Server Web Access – Kommunikation**

verschiedene Ansichten für Admin, Projektmanager, Teammitglied, Geschäftsführung, Mitarbeiter: Aufgaben und Arbeitszeiterfassung an Projektleiter melden, Projektleiter: Fortschrittsdaten genehmigen, Statusberichte verwalten

3Pworx GmbH Tel.: +49 (0)89 – 44 23 86 50 Schönstraße 70 **Fax: +49 (0)89 – 44 23 86 51**<br>81543 München **Fax: +49 (0)89 – 44 23 86 51** Postfach 450312, 80903 München

www.3Pworx.com<br>office-muc@3Pworx.com

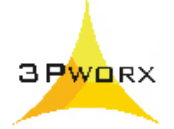

Dokumente / Probleme / Risiken auf dem Share Point verwalten, Integration von Outlook, Projekte direkt auf den Server erstellen, projektübergreifende Lieferumfänge, Budgetplanung, Top-Level Ressourcenplanung, Import/Export von Projektdaten

#### **6. Web Access - Managementauswertungen**

Auswertung in verschiedenen Ansichten zu Vorgängen, Ressourcen, Projekte, Portfolio Manager - Tabellen mit Ampeln, Trenddarstellung, grafische Berichte mit Excel und Visio auswerten, Earned Value-Analysen, Dokumente, Probleme, Risiken zu den einzelnen Projekten

3Pworx GmbH Tel.: +49 (0)89 – 44 23 86 50 Schönstraße 70 **Fax: +49 (0)89 – 44 23 86 51 Fax: +49 (0)89 – 44 23 86 51 St543 München** Postfach 450312, 80903 München

www.3Pworx.com<br>office-muc@3Pworx.com

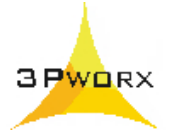

# **Unterstützung zur Einführung**

# **MS Project 2007 mit Project Server 2007 Share Point Server und Portfolio Server**

Beispiel als modulares Angebot:

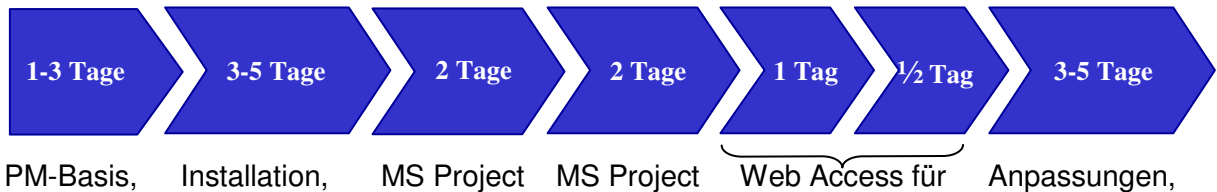

Grundlagen Anpassungen Einführung mit Server Leitung, Teams Handbuch

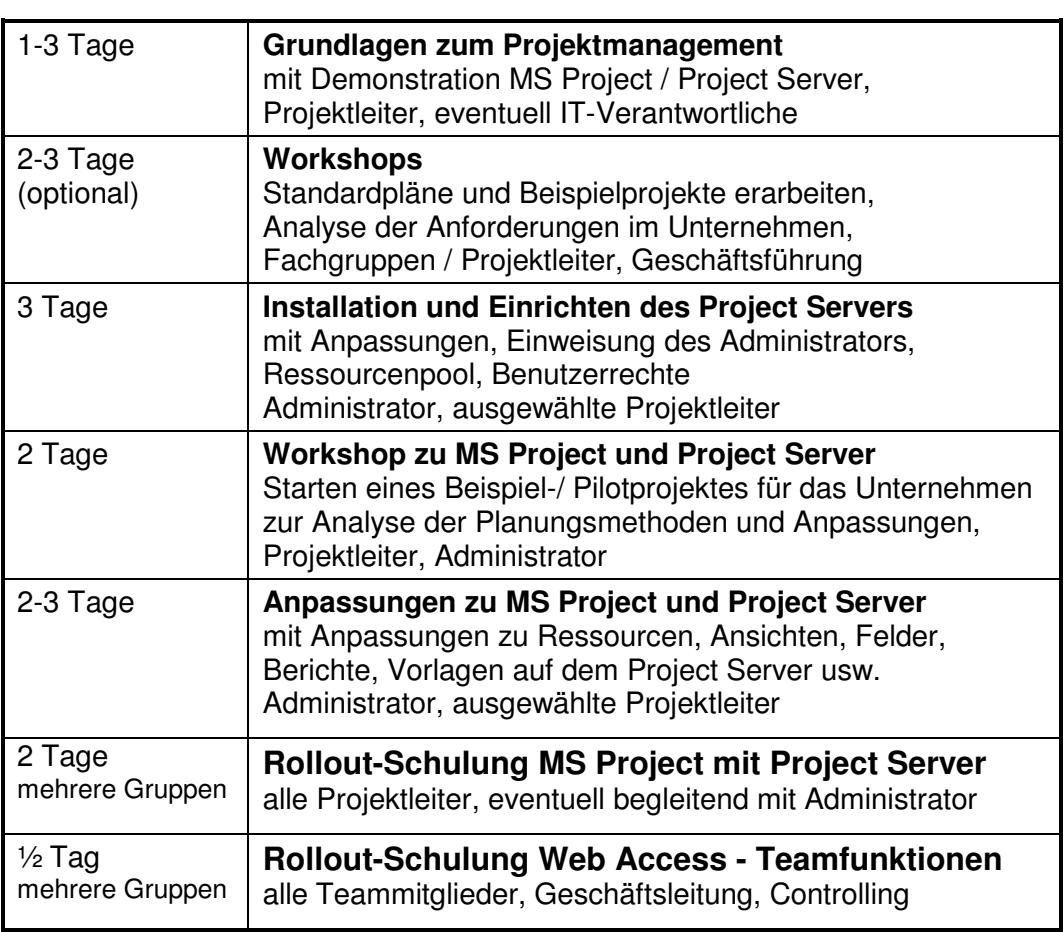

3Pworx GmbH Tel.: +49 (0)89 – 44 23 86 50 Schönstraße 70 **Fax: +49 (0)89 – 44 23 86 51**<br>81543 München **Fax: +49 (0)89 – 44 23 86 51** Postfach 450312, 80903 München

www.3Pworx.com<br>office-muc@3Pworx.com

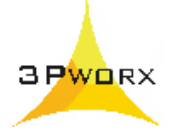

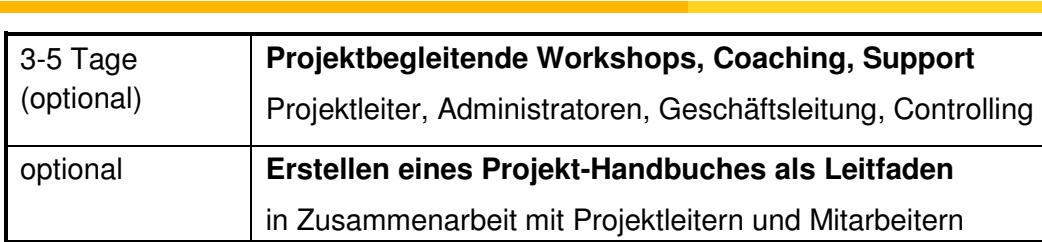

Auf Wunsch kann der Project Server auch in externen IT Umgebungen (z. B. Application Service Provider, 3Pworx – Server) konzipiert, bereitgestellt und betreut werden.

3Pworx GmbH Tel.: +49 (0)89 – 44 23 86 50 Schönstraße 70 Fax: +49 (0)89 – 44 23 86 51 81543 München www.3Pworx.com Postfach 450312, 80903 München